# <span id="page-0-0"></span>Package 'uclaboot'

June 18, 2003

Version 0.1-3 Date 2003/6/18 **Depends** R  $(>= 1.7.0)$ , boot, modreg Title Simple Bootstrap Routines for UCLA Statistics Author Roger D. Peng <rpeng@stat.ucla.edu> Maintainer Roger D. Peng <rpeng@stat.ucla.edu> Description Simple bootstrap routines License GNU GPL (version 2 or later)

# R topics documented:

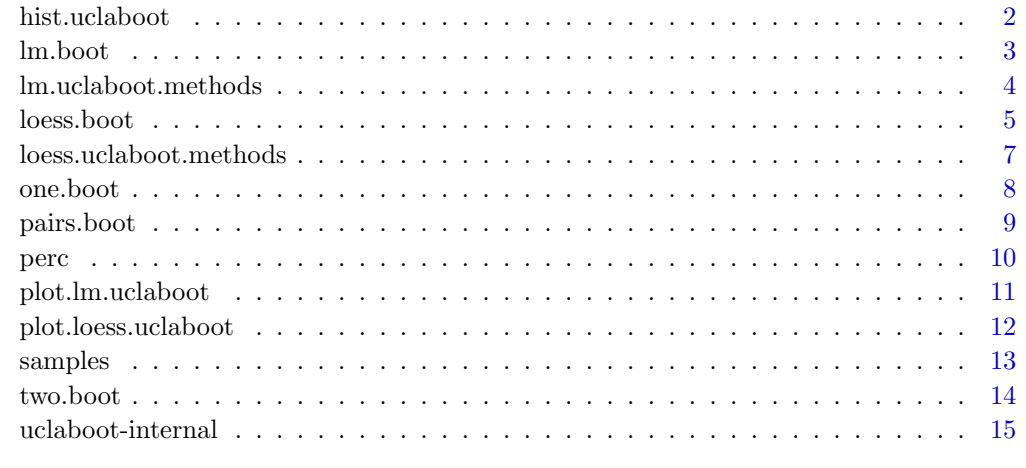

#### $\bf{Index}$  and  $\bf{16}$  $\bf{16}$  $\bf{16}$

<span id="page-1-0"></span>

Construct a histogram of the bootstrap distribution of univariate statistic.

# Usage

```
hist(x, do.rug = FALSE, xlab = "Bootstrap samples", main = "", ...)
```
# Arguments

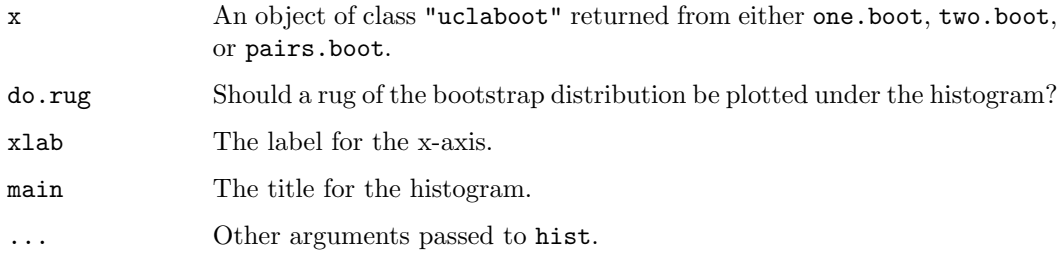

# Details

hist constructs a histogram for the bootstrap distribution of a univariate statistic. It cannot be used with linear model or loess bootstraps. In the histogram a red dotted line is plotted denoting the observed value of the statistic.

#### Value

Nothing is returned.

# Author(s)

Roger D. Peng

```
x \leftarrow \text{rnorm}(100)## Bootstrap the 75th percentile
b \le - one.boot(x, quantile, R = 1000, probs = 0.75)
hist(b)
```
<span id="page-2-0"></span>

Bootstrapping of linear model fits (using lm). Bootstrapping can be done by either resampling rows of the original data frame or resampling residuals from the original model fit.

# Usage

```
lm.boot(lm.object, R, rows = TRUE, new.xpts = NULL, ngrid = 100,
        weights = NULL)
```
# Arguments

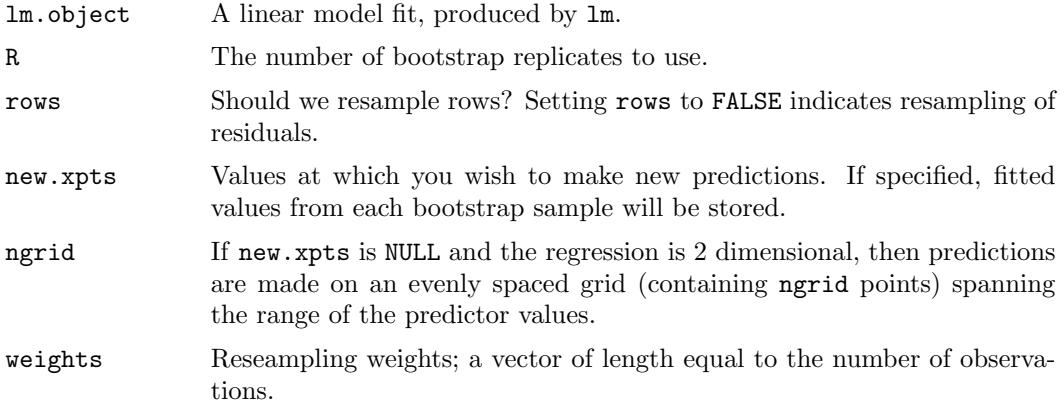

#### Details

Currently, "lm.uclaboot" objects have a simple print method (which shows the original fit), a summary method and a plot method.

# Value

An object of class "lm.uclaboot" (which is a list) containing the elements:

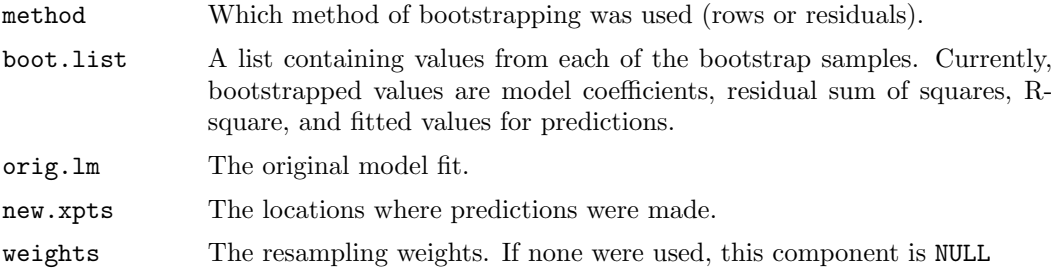

# <span id="page-3-0"></span>Author(s)

Roger D. Peng

# See Also

The plot.lm.uclaboot method.

#### Examples

```
data(airquality)
attach(airquality)
set.seed(30)
lmodel <- lm(Ozone ~ Wind)
lboot <- lm.boot(lmodel, R = 1000)
summary(lboot)
## With weighting
w <- runif(nrow(model.frame(lmodel)))
lbootw \leq lm.boot(lmodel, R = 1000, weights = w)
summary(lbootw)
## Resample residuals
lboot2 <- lm.boot(lmodel, R = 1000, rows = FALSE)
summary(lboot2)
```
lm.uclaboot.methods Methods for linear model bootstrap.

# Description

Methods for "lm.uclaboot" class objects.

# Usage

```
summary(object, ...)
print(x, \ldots)fitted(object, ...)
```
# Arguments

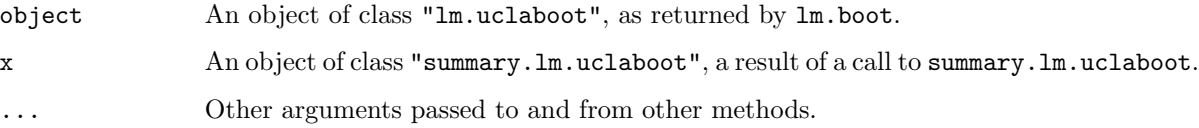

#### <span id="page-4-0"></span> $\log b$  besides the set of  $5$

# Details

print is essentially the same as the usual printing of a linear model fit, except the bootstrap standard errors are printed for each model coefficient.

fitted returns the fitted values from each bootstrap sample for the predictor values specified by the new.xpts in lm.boot (or from the grid if new.xpts was not specified). This is a p x R matrix where p is the number of points where prediction was desired and R is the number of bootstrap samples specified. Using fitted is the equivalent of using samples(object, name = "fitted").

# Value

summary returns a list containing the original estimated coefficients and their bootstrap standard errors.

#### Author(s)

Roger D. Peng

# See Also

lm.boot.

#### Examples

```
data(airquality)
attach(airquality)
lmodel <- lm(Ozone ~ Wind + Solar.R)
lboot \leq lm.boot(lmodel, R = 300)
summary(lboot)
```
loess.boot 2-D Loess bootstrap.

#### Description

Bootstrapping of loess fits produced by the loess function in the modreg package. Bootstrapping can be done by resampling rows from the original data frame or resampling residuals from the original model fit.

#### Usage

```
loess.boot(lo.object, R, rows = TRUE, new.xpts = NULL, ngrid = 100,
           weights = NULL)
```
#### <span id="page-5-0"></span>Arguments

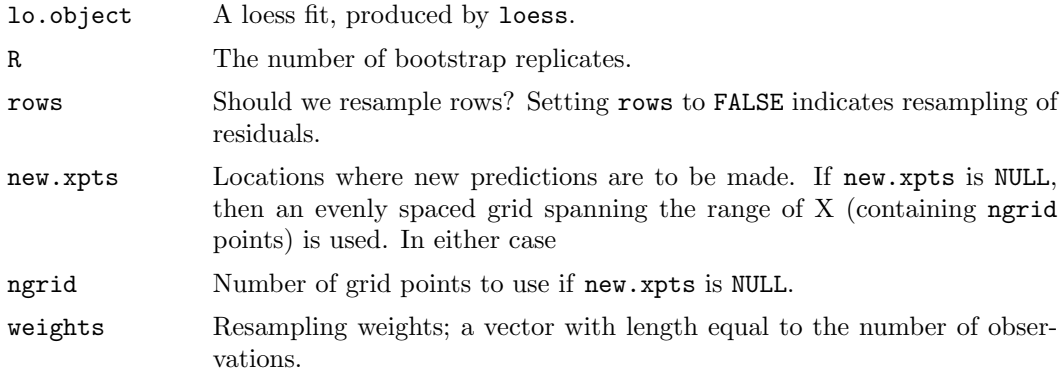

# Details

The user can specify locations for new predictions through new.xpts or an evenly spaced grid will be used. In either case, fitted values at each new location will be stored from each bootstrap sample. These fitted values can be retrieved using either the fitted method or the samples function.

Note that the loess function has many parameters for the user to set that can be difficult to reproduce in the bootstrap setting. Right now, the user can only specify the span argument to loess in the original fit.

# Value

An object of class "loess.uclaboot" (which is a list) containing the elements:

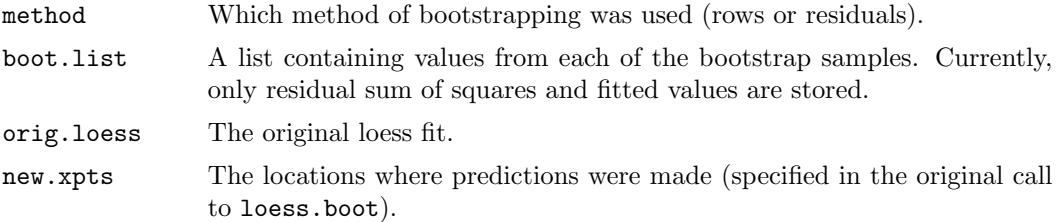

# Author(s)

Roger D. Peng

```
set.seed(1234)
x \leftarrow runif(100)## Simple sine function simulation
y \leftarrow \sin(2 * pi * x) + .2 * rnorm(100)plot(x, y) ## Sine function with noise
lo \leftarrow loess(y \tilde{ } x, span = .4)
```

```
## Bootstrap with resampling of rows
lo.b \leftarrow loess.boot(lo, R = 500)## Plot original fit with +/- 2 std. errors
plot(lo.b)
## Plot all loess bootstrap fits
plot(lo.b, all.lines = TRUE)
## Bootstrap with resampling residuals
lo.b2 \leftarrow loess.boot(lo, R = 500, rows = FALSE)plot(lo.b2)
```
loess.uclaboot.methods

Methods for loess bootstrap.

# Description

Methods for "loess.uclaboot" class objects.

#### Usage

```
fitted(object, ...)
```
#### Arguments

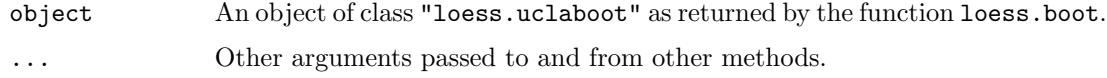

# Details

fitted returns a n x R matrix of fitted values where n is the number of new locations at which predictions were made and R is the number of bootstrap replications used in the original loess bootstrap. This is the equivalent of calling samples(object, "fitted").

# Value

Nothing is returned.

#### Author(s)

<span id="page-7-0"></span>

one.boot is used for bootstrapping a univariate statistic for one sample problems. Examples include the mean, median, etc.

#### Usage

one.boot(data, FUN, R, student = FALSE, M, weights = NULL, ...)

#### Arguments

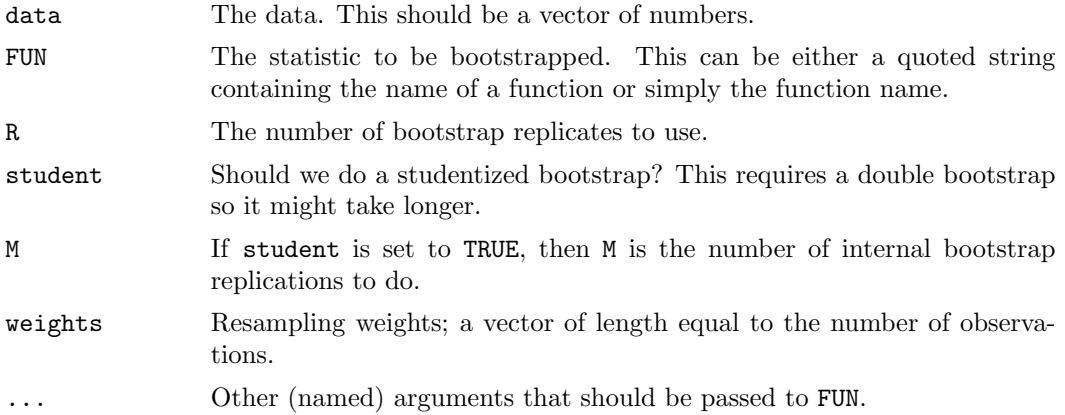

# Value

An object of class "uclaboot", which is almost identical to the regular "boot" object. For example, the boot.ci function can be used on this object.

#### Author(s)

Roger D. Peng

```
set.seed(20)
x \leftarrow \text{rgamma}(100, 1)b.mean \leftarrow one.boot(x, \text{mean}, 1000)print(b.mean)
boot.ci(b.mean) ## No studentized interval here
hist(b.mean)
## This next line could take some time on a slow computer
b.median \leq one.boot(x, median, R = 500, student = TRUE, M = 50)
boot.ci(b.median)
```
# <span id="page-8-0"></span>pairs.boot 9

```
hist(b.median)
## Bootstrap with weights
set.seed(10)
w <- runif(100)
bw \leq one.boot(x, median, 1000, weights = w)
print(bw)
## Studentized
bw.stud \leq one.boot(x, median, R = 500, student = TRUE, M = 50,
                    weights = w)
boot.ci(bw.stud, type = "stud")
```
pairs.boot Two sample bootstrap.

# Description

pairs.boot is used to bootstrap a statistic which operates on two samples and returns a single value. An example of such a statistic is the correlation coefficient (i.e. cor). Resampling is done pairwise, so x and y must have the same length (and be ordered correctly). One can alternatively pass a two-column matrix to x.

# Usage

```
pairs.boot(x, y = NULL, FUN, R, student = FALSE, M, weights = NULL, ...)
```
#### Arguments

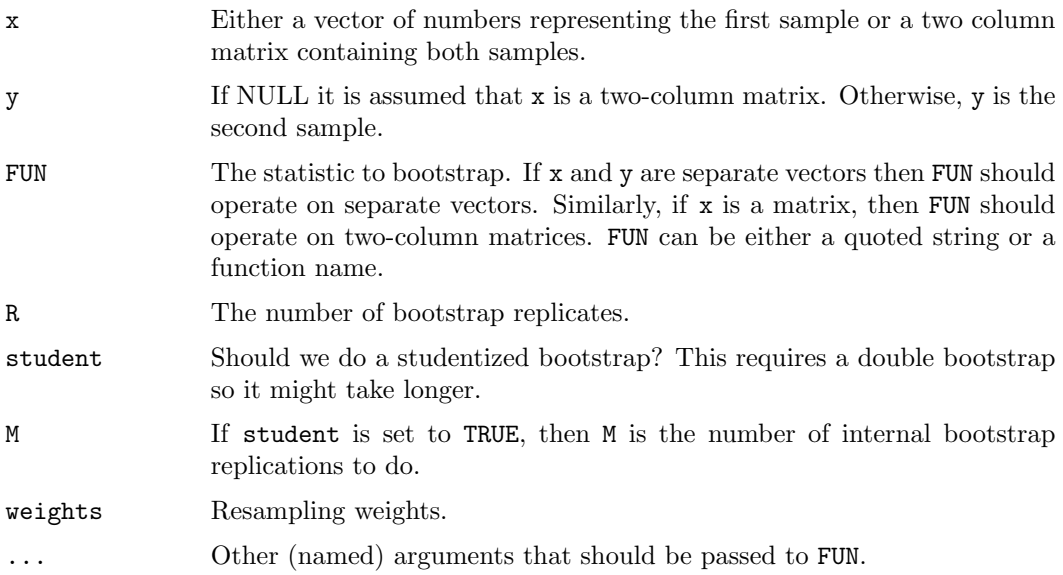

# <span id="page-9-0"></span>Value

An object of class "uclaboot", which is almost identical to the regular "boot" object. For example, the boot.ci function can be used on this object.

#### Author(s)

Roger D. Peng

# Examples

```
set.seed(1)
x \leftarrow \text{norm}(100)y \leftarrow 2 * x + \text{norm}(100)boot.cor \leq pairs.boot(x, y, FUN = cor, R = 1000)
boot.ci(boot.cor)
## With weighting
set.seed(20)
w \leftarrow (100:1)^2bw \leftarrow pairs.boot(x, y, FUN = cor, R = 5000, weights = w)boot.ci(bw, type = c("norm", "basic", "perc"))
```
perc Extract percentiles from a bootstrap sampling distribution.

#### Description

perc can be used to extract percentiles from the sampling distribution of a statistic.

#### Usage

```
perc(boot.out, p = c(0.025, 0.975))
perc.lm(lm.boot.obj, p)
```
# Arguments

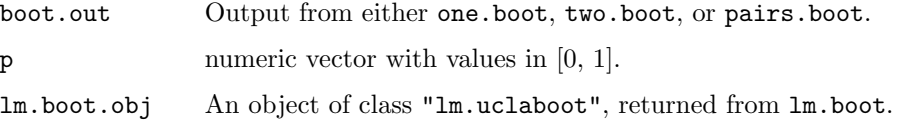

# Details

perc automatically calls perc.lm if boot.out is of the class "lm.uclaboot" so there is no need to use perc.lm separately.

# <span id="page-10-0"></span>Value

For bootstraps which are not linear model bootstraps, perc returns a vector of percentiles of length length(p). Linear interpolation of percentiles is done if necessary. perc.lm returns a matrix of percentiles of each of the model coefficients. For example, if there are k model coefficients, the perc.lm returns a length(p) by k matrix.

# Author(s)

Roger D. Peng

#### Examples

```
x <- rnorm(100)
b \leftarrow one.boot(x, \text{median}, R = 1000)perc(b, c(.90, .95, .99))
```
plot.lm.uclaboot Plot method for linear model bootstraps.

#### Description

Plot regression lines with bootstrap standard errors. This method only works for 2-D regression fits.

# Usage

 $plot(x, add = FALSE, ...)$ 

#### Arguments

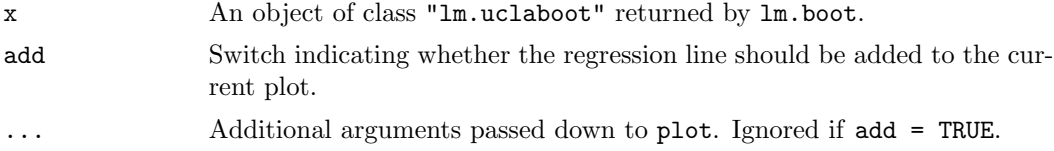

# Details

This function plots the data and the original regression line fit along with  $+/- 2$  bootstrap standard errors at locations specified by the new.xpts argument to lm.boot (or on an evenly spaced grid).

#### Value

Nothing is returned.

#### Author(s)

#### Examples

```
## None right now
```
plot.loess.uclaboot Plot method for loess bootstraps.

#### Description

Plot loess lines with bootstrap standard errors.

# Usage

 $plot(x, add = FALSE, all-lines = FALSE, ...)$ 

# Arguments

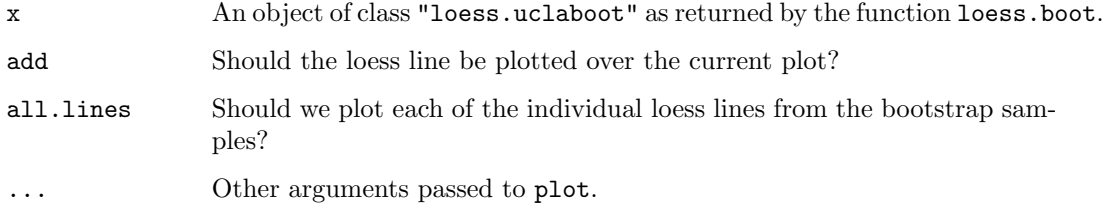

# Details

plot constructs (and plots) the original loess fit and  $+/- 2$  bootstrap standard errors at locations specified in the new.xpts in loess.boot (or on an evenly spaced grid).

# Value

Nothing is returned.

# Author(s)

Roger D. Peng

# Examples

## See the help page for 'loess.boot' for an example.

<span id="page-11-0"></span>

<span id="page-12-0"></span>

Extract sampling distributions of various entities from either a linear model or a loess bootstrap. Entities for linear models are currently, model coefficients, residual sum of squares, R-square, and fitted values (given a set of X values in the original bootstrap). For loess, one can extract residual sum of squares and fitted values.

#### Usage

```
samples(object, name = c("fitted", "coef", "rsquare", "rss"))
```
#### Arguments

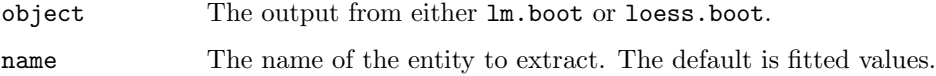

# Value

Either a vector or matrix depending on the entity extracted. For example, when extracting the sampling distributions for linear model coefficents, the return value is p x R matrix where p is the number of coefficients and R is the number of bootstrap replicates.

# Author(s)

Roger D. Peng

```
data(airquality)
attach(airquality)
lmodel <- lm(Ozone ~ Solar.R + Wind)
lboot \leftarrow lm.boot(lmodel, R = 500)
## Get sampling distributions for coefficients
s <- samples(lboot, "coef")
## Histogram for the intercept
hist(s[1,])
```
<span id="page-13-0"></span>

two.boot is used to bootstrap the difference between various univariate statistics. An example is the difference of means. Bootstrapping is done by independently resampling from sample1 and sample2.

#### Usage

```
two.boot(sample1, sample2, FUN, R, student = FALSE, M, weights = NULL, ...)
```
# Arguments

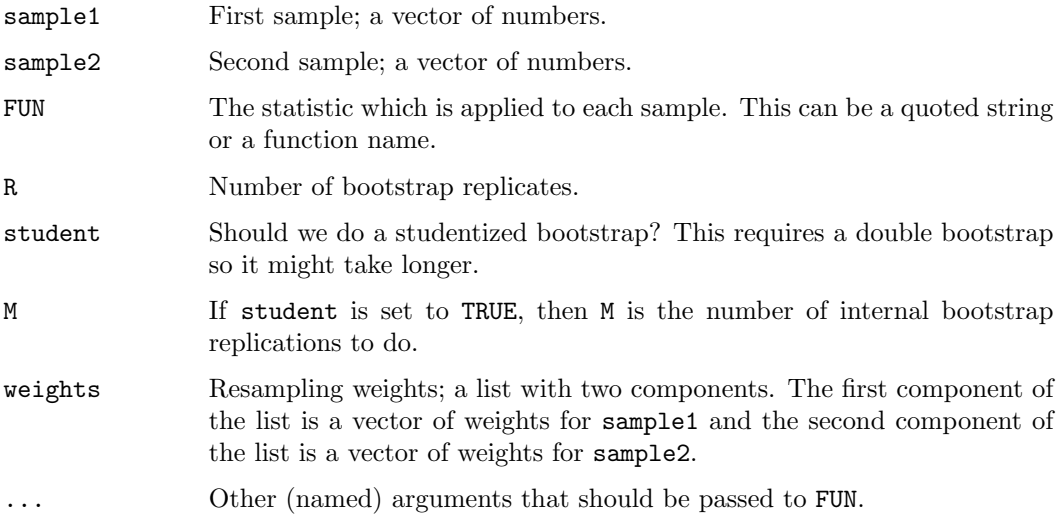

# Details

The differences are always taken as FUN(sample1) - FUN(sample2). If you want the difference to be reversed you need to reverse the order of the arguments sample1 and sample2.

# Value

An object of class "uclaboot", which is almost identical to the regular "boot" object. For example, the boot.ci function can be used on this object.

# Author(s)

# <span id="page-14-0"></span>uclaboot-internal 15

#### Examples

```
set.seed(50)
x \leftarrow \text{rnorm}(100, 1) ## Mean 1 normals
y \leftarrow \text{rnorm}(100, 0) ## Mean 0 normals
b \leftarrow two.boot(x, y, median, R = 1000)boot.ci(b) ## No studentized confidence intervals
hist(b) ## Histogram of the bootstrap replicates
b \le - two.boot(x, y, quantile, R = 1000, probs = .75)
## With weighting
## Here all members of the first group has equal weighting
## but members of the the second have unequal weighting
w <- list(rep(1, 100), 100:1)
bw \le two.boot(x, y, median, R = 1000, weights = w)
boot.ci(b)
## Studentized
bstud \le two.boot(x, y, median, R = 500, student = TRUE, M = 50)
boot.ci(bstud, type = "stud")
## Studentized with weights
bwstud \le two.boot(x, y, median, R = 500, student = TRUE, M = 50,
                    weights = w)
boot.ci(bstud, type = "stud")
```
uclaboot-internal Internal uclaboot functions

# Description

Internal uclaboot functions.

#### Usage

```
lm.boot.resample(lm.object, R, rows, new.xpts, weights)
lo.boot.resample(lo.object, R, rows, new.xpts, weights)
model.frame.lm.uclaboot(formula, ...)
```
#### Details

This functions are not to be called by the user.

# Author(s)

# <span id="page-15-0"></span>Index

∗Topic hplot hist.uclaboot, [1](#page-0-0) ∗Topic internal uclaboot-internal, [14](#page-13-0) ∗Topic loess loess.boot, [5](#page-4-0) loess.uclaboot.methods, [6](#page-5-0) plot.loess.uclaboot, [11](#page-10-0) ∗Topic regression lm.boot, [2](#page-1-0) lm.uclaboot.methods, [4](#page-3-0) plot.lm.uclaboot, [10](#page-9-0) ∗Topic univar one.boot, [7](#page-6-0) pairs.boot, [8](#page-7-0) perc, [9](#page-8-0) two.boot, [13](#page-12-0) ∗Topic utilities samples, [12](#page-11-0) fitted.lm.uclaboot  $(lm.uclaboot.$ methods $), 4$  $), 4$ fitted.loess.uclaboot (loess.uclaboot.methods), [6](#page-5-0) hist.uclaboot, [1](#page-0-0) lm.boot, [2](#page-1-0) lm.boot.resample (uclaboot-internal), [14](#page-13-0) lm.uclaboot.methods, [4](#page-3-0) lo.boot.resample (uclaboot-internal), [14](#page-13-0) loess.boot, [5](#page-4-0) loess.uclaboot.methods, [6](#page-5-0) model.frame.lm.uclaboot  $(uclaboot-internal), 14$  $(uclaboot-internal), 14$ one.boot, [7](#page-6-0)

pairs.boot, [8](#page-7-0) perc, [9](#page-8-0) plot.lm.uclaboot, [10](#page-9-0) plot.loess.uclaboot, [11](#page-10-0) print.lm.uclaboot (lm.boot), [2](#page-1-0) print.loess.uclaboot (loess.boot), [5](#page-4-0) print.summary.lm.uclaboot (lm.uclaboot.methods), [4](#page-3-0)

samples, [12](#page-11-0) summary.lm.uclaboot  $(lm.uclaboot. methods), 4$  $(lm.uclaboot. methods), 4$ 

two.boot, [13](#page-12-0)

uclaboot-internal, [14](#page-13-0)